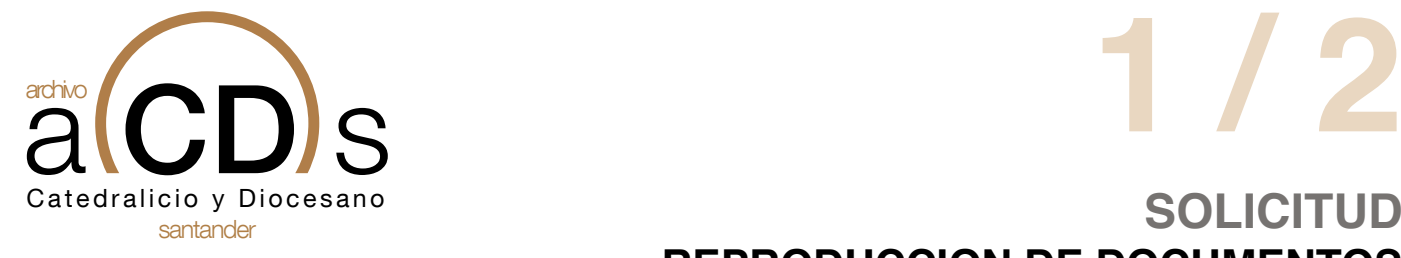

## **SOLICITUD REPRODUCCION DE DOCUMENTOS**

DIÓCESIS DE SANTANDER

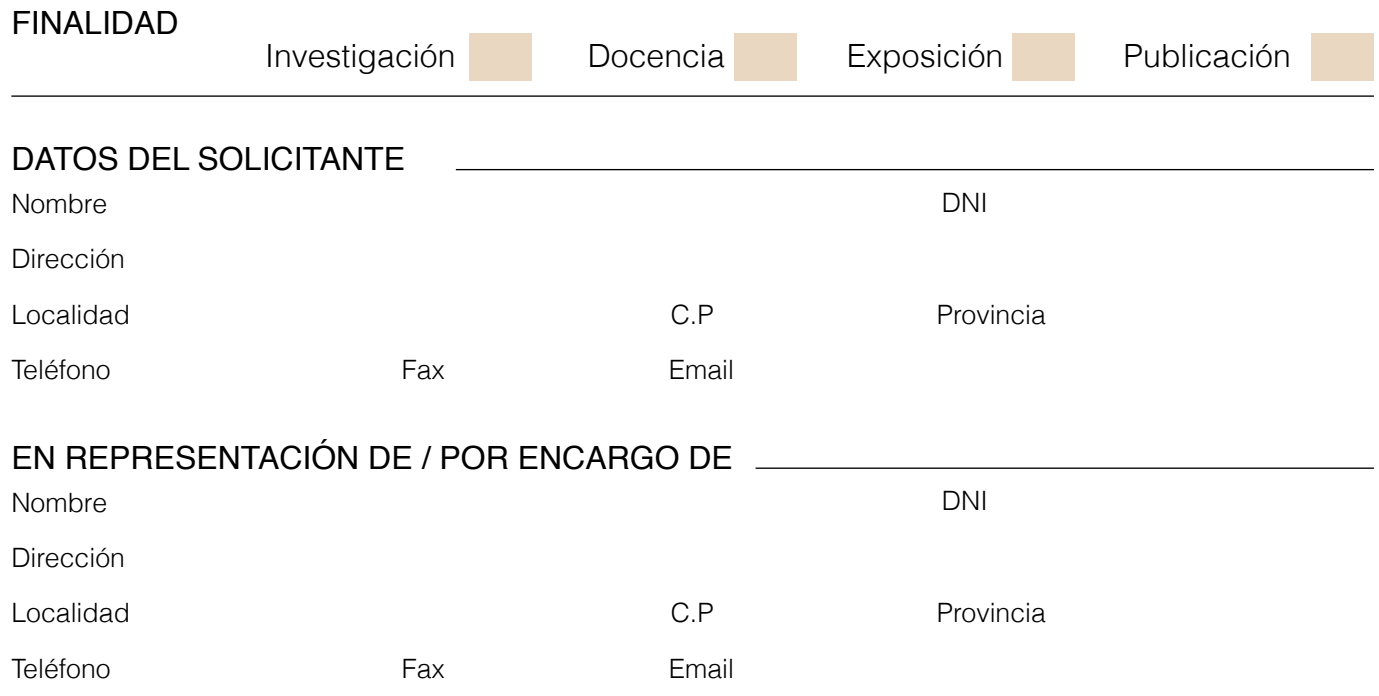

DOCUMENTOS QUE SE SOLICITAN PARA SU REPRODUCCIÓN

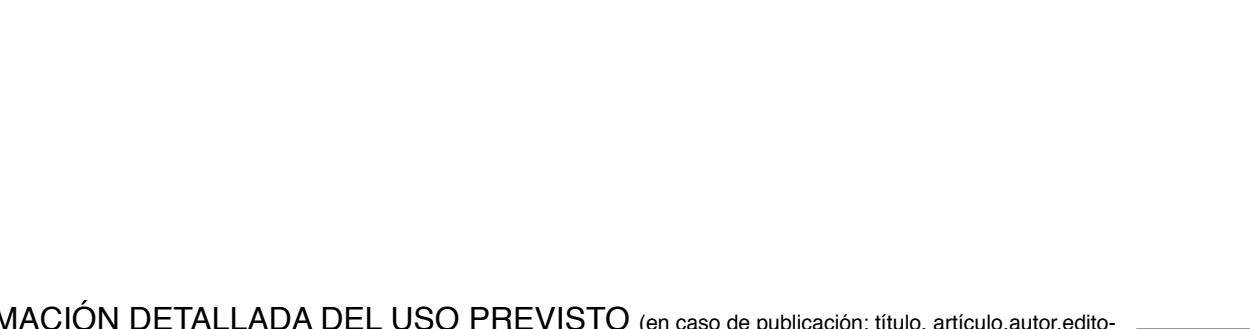

INFORMACIÓN DETALLADA DEL USO PREVISTO (en caso de publicación: título, artículo,autor,editorial, naturaleza/tipo de la publicación)

SOLICITA para su reproducción los documentos que arriban se relacionan. Custodiados en el Archivo.:

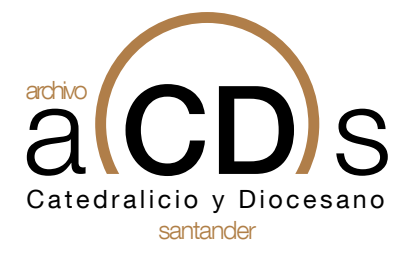

DIÓCESIS DE SANTANDER

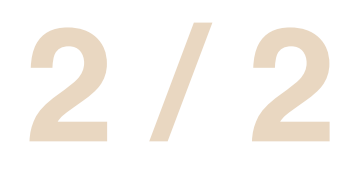

## **SOLICITUD REPRODUCCION DE DOCUMENTOS**

**DECLARA** conocer y aceptar la normativa vigente de reproducción, realización de fotografías o grabaciones, comprometiéndose a su cumplimiento.

Y admitida la presente instancia y autorizada la petición, el solicitante se compromete a:

- No efectuar más copias de las reproducciones que las declaradas en la misma solicitud y por los fines declarados en la solicitud que se adjunta.
- No transferir las reproducciones a otras personas físicas o jurídicas, ni migrar ni realizar copias y/o reproducciones en otro soporte.
- Entregar al Archivo una copia del objeto u objetos reproducidos, según el tipo de reproducción solicitadas (soporte negativo o soporte digital).
- Entregar al Archivo tres ejemplares de la publicación impresa o digital.
- Citar debidamente el origen de la reproducción, siguiendo el modelo expuesto en la presente solicitud:

*Archivo Histórico Diocesano de Santander, Fondo "…", Signatura "…" Archivo Catedralicio de Santander, Signatura "…"*

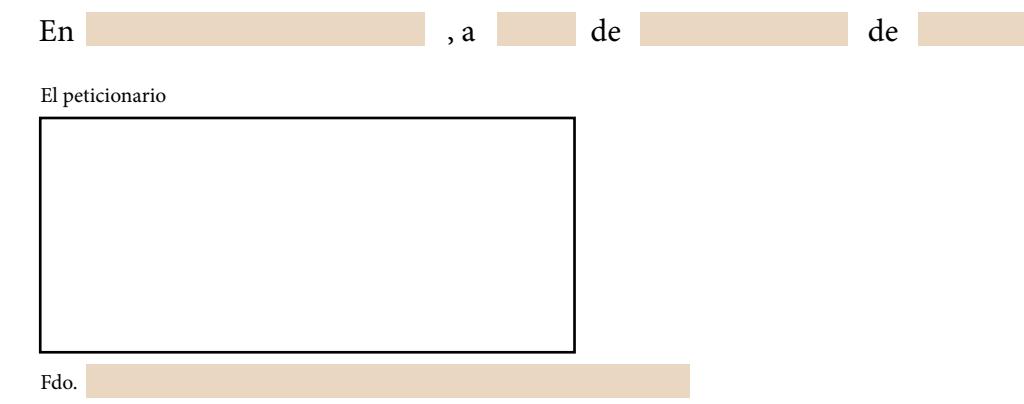

Si el documento dispone de **FIRMA ELECTRÓNICA** Si el documento **NO** dispone de **FIRMA ELECTRÓNICA**<br>Imprima el documento, fírmelo y envielo por correo ordinanio a:<br>**IMPRIMIR** 

Archivo Histórico Diocesano de Santander, *Seminario de Corbán, Bº San Román de la Llanilla s/n, 39012 - Santander, Cantabria.*

Archivo Catedralicio de Santander.<br>C/ Juan Plaza García s/n 39002, Santander, Cantabria Si el documento **NO** dispone de **FIRMA ELECTRONICA**<br>
Imprima el documento, fírmelo y envielo por correo or<br> **ENVIAR**<br> **C/** Juan Plaza García s/n 39012 - Santander, Cantabria<br> *C/* Juan Plaza García s/n 39002, Santander, Ca